# **promocode1xbet**

- 1. promocode1xbet
- 2. promocode1xbet :bet365 cin
- 3. promocode1xbet :slot bingo gratis

# **promocode1xbet**

#### Resumo:

**promocode1xbet : Bem-vindo a mka.arq.br! Registre-se e comece sua jornada de apostas com um bônus especial. Seu sucesso começa aqui!**  contente:

#### **promocode1xbet**

No artigo de hoje, você vai aprender como instalar o aplicativo 1xBet em promocode1xbet seu dispositivo móvel, passo a passo, e entender como ele possa trazer vantagens para suas apostas esportivas.

#### **Passo 1: Baixando a Aplicação**

Para começar, acesse o site oficial da 1xBet clicando em promocode1xbet {nn} Role atè o final da página;

No menu inferior, encontre e clique na opção **"Aplicativos"**;

Em seguida, clique em promocode1xbet **"Android"**.

Para começar o download do aplicativo 1xBet, clique no botão **"Download"**.

#### **Passo 2: Configurando seu Dispositivo**

Agora, nós seguiremos os passos recomendados anteriormente sobre como habilitar a **"Origens Desconhecidas"** nas configurações do seu celular ou tablet.

No painel, acesse os **"Ajustes"** e em promocode1xbet seguida navegue atè a opção **"Segurança"**.

Escale até o botão **"Fonte Desconhecidas"** e ative a função.

#### **Passo 3: Instalando o aplicativo 1xBet**

Ao terminar o download do aplicativo 1xbet.apk, encontre o arquivo provavelmente em promocode1xbet seu gerenciador de arquivos em promocode1xbet promocode1xbet pasta **"Downloads"**.

Clique no aplicativo e suas **"Instalações"** serão concluídas em promocode1xbet promocode1xbet minutos.

#### **O que Vem a seguir**

Após a conclusão com êxito, ligue para promocode1xbet conta de apostas na 1xBet.

Entre em promocode1xbet promocode1xbet conta e navegue até Mercados de Apostas populares, como Futebol, Basketebol ou qualquer outro esporte oferecido pela 1xBet.

## **Por que usar 1xBet App**

A opção da aplicativa móvel pode facilitar a promocode1xbet vida: torne-se um usuário da 1xBet App para:

- Visualizar a categoria de eventos Esportivos ao Vivo
- Fazer seu **"Precificação atualizada"**
- Utilizar mais de 400 modos de pagamentos diferentes
- Ter maior acessibilidade às informações sobre promocode1xbet conta pessoal

## **Sobre a empresa 1xBet e seus serviços**

Facilitando assim à centenas de milhares de usuários fazer apostas antes ou mesmo **enquanto assistem ao eventos esportivos ao vivo**. O 1xBet

possui mais de 15 anos ligados à indústria das aposentadorias esportivas. Eles apresentam uma reputação de forte integridade no setor por promocode1xbet grande variedade de esports a dispor à fantasia ao parar e serviços

Para alguns apostadores, pode ainda aparecer algumas dúvidas ou perguntas à respeito, nestes casos nós coletamos algumas perguntas frequentes:

## **Como fazer saques na 1xBet?**

- Os saques podem ser feitos através de formas de pagamento como Cartões de Cr'edito, Vcoditos, Neteller e Skrill.
- O tempo necessário para efetuar saques são de 0 a 1 dia para algumas modalidades, ●enquanto que para Neteller a aproximadamente 15 minutos, recomendamos entender as regras de cada sistema.

#### **1xBet n~ao tem App?**

O 1xBet Already ap presents a applications for both: IOS DANDR oD ANDROID's sistemas. Atualmente disponibel aap' Jogue' é no apoitivo~. Apps podem ser facilmente encontrados estando disponivei no Lojas oficiais DEApps e Google Play.

# **promocode1xbet**

A **1xbet** é uma plataforma de apostas esportivas e jogos de casino online que oferece uma ampla variedade de opções de entretenimento para os seus usuários em todo o mundo. Se você é um amante de apostas desportivas ou de jogos de casino online no Brasil, a 1xbet é uma excelente opção para si. Neste artigo, você vai aprender como instalar a 1xbet no seu dispositivo no Brasil.

## **promocode1xbet**

Para começar, você precisa baixar o aplicativo 1xbet em seu dispositivo. A 1xbet oferece aplicativos para dispositivos iOS e Android. Para baixar o aplicativo, acesse o site oficial da 1xbet em seu navegador e clique no botão "Baixar" no canto superior direito da página. Se você estiver usando um dispositivo Android, selecione o botão "Baixar para Android". Se você estiver usando um dispositivo iOS, selecione o botão "Baixar no App Store".

# **Passo 2: Instale o aplicativo 1xbet**

Após o download do aplicativo, você precisará instalá-lo em seu dispositivo. Se você estiver usando um dispositivo Android, navegue até o local de downloads em seu dispositivo e clique no arquivo APK baixado para iniciar a instalação. Se você estiver usando um dispositivo iOS, navegue até a App Store e clique no botão "Obter" para instalar o aplicativo.

## **Passo 3: Crie uma conta na 1xbet**

Depois de instalar o aplicativo, você precisará criar uma conta na 1xbet para começar a apostar. Para criar uma conta, abra o aplicativo e clique no botão "Registrar-se" no canto superior direito da tela. Preencha o formulário de registro com suas informações pessoais, como nome, endereço de e-mail e número de telefone. Em seguida, escolha uma senha forte e selecione o seu país de residência (Brasil) e a moeda (Real Brasileiro - R\$).

## **Passo 4: Faça um depósito na promocode1xbet conta**

Antes de começar a apostar, você precisará fazer um depósito na promocode1xbet conta. A 1xbet oferece uma variedade de opções de depósito, incluindo cartões de crédito, porta-se online, bancos e criptomoedas. Para fazer um depósito, clique no botão "Depositar" no canto superior direito da tela e selecione a opção de depósito que deseja usar. Em seguida, siga as instruções na tela para completar o processo de depósito.

## **Passo 5: Comece a apostar**

Agora que você tem fundos em promocode1xbet conta, é hora de começar a apostar. A 1xbet oferece uma ampla variedade de opções de apostas esportivas e jogos de casino online. Para começar, navegue até a seção de esportes ou cassino e escolha a opção de apostas que deseja fazer. Em seguida, insira a quantidade que deseja apostar e clique no botão "Fazer apost

# **promocode1xbet :bet365 cin**

# **Como Baixar o Aplicativo 1xBet no Seu Dispositivo Móvel**

O 1xBet é uma plataforma de apostas esportivas e jogos de casino online que oferece uma ampla variedade de opções de entretenimento para jogadores de todo o mundo, incluindo Brasil. Agora, com o aplicativo 1xBet, é possível apostar em promocode1xbet seus esportes favoritos e jogar seus jogos de casino preferidos a qualquer momento e em promocode1xbet qualquer lugar.

## **Passo a Passo para Baixar o Aplicativo 1xBet**

- 1. No seu dispositivo móvel, acesse o site oficial do 1xBet em promocode1xbet {w}.
- 2. Role até o final da página e clique no botão "Baixar" sob o logotipo do seu dispositivo móvel (Apple ou Android).
- Se você estiver usando um dispositivo Android, habilite a opção "Origens Desconhecidas" 3. em promocode1xbet "Configurações" > "Segurança" antes de instalar o aplicativo.
- 4. Após a conclusão do download, clique no arquivo APK para iniciar a instalação.
- 5. Aguarde a conclusão da instalação e abra o aplicativo 1xBet.

# **Por que Usar o Aplicativo 1xBet?**

- Facilidade e conveniência: Acesse promocode1xbet conta e realize suas apostas a qualquer momento e em promocode1xbet qualquer lugar.
- Notificações em promocode1xbet tempo real: Receba notificações instantâneas sobre os resultados dos jogos e outras promoções.
- Experiência personalizada: Personalize promocode1xbet experiência de jogo com opções de configuração avançadas.
- Bônus e promoções exclusivas: Aproveite ofertas especiais e promoções disponíveis apenas para usuários do aplicativo.

# **Conclusão**

Baixar o aplicativo 1xBet é rápido e fácil, e permite que você aproveite ao máximo promocode1xbet experiência de jogo em promocode1xbet qualquer lugar e em promocode1xbet qualquer momento. Não perca mais nenhuma ação e mantenha-se atualizado com as últimas notícias e ofertas do 1xBet. Então, what are you waiting for? Baixe o aplicativo 1xBet hoje mesmo e comece a jogar!

#### **Vantagens do Aplicativo 1xBet Descrição**

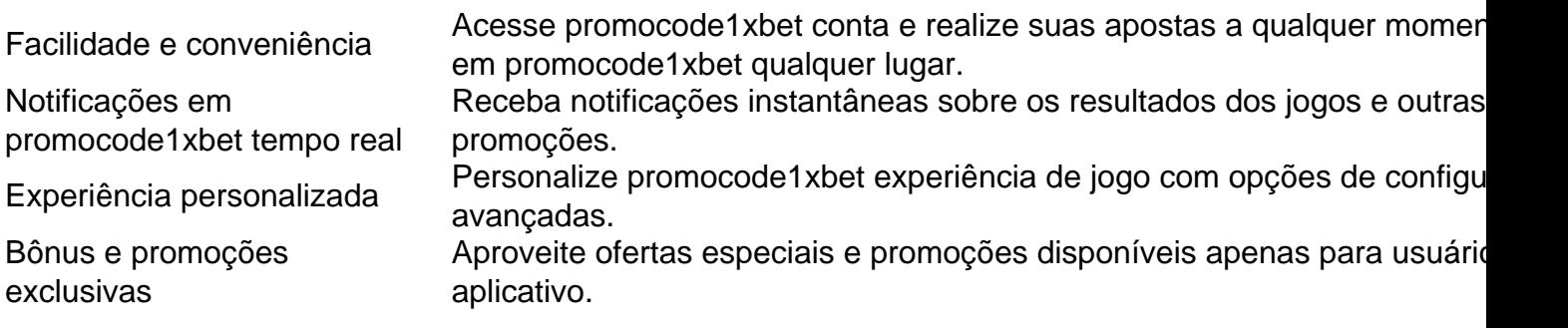

1xBet confivel? Confira nossa anlise completa - LANCE!

Como sacar o dinheiro na 1xBet? Para sacar na 1xBet, v at a seo Minha Conta na parte superior da pgina e clique em promocode1xbet Sacar Fundos . Escolha o mtodo de saque de promocode1xbet preferncia e preencha os dados solicitados pela 1xBet. Pronto! 1xBet Brasil - Review do Site em promocode1xbet 2024 e at R\$1200 de Bnus O depsito mnimo para comear a apostar de 1. Existem vrias opes disponveis, incluindo cartes de crdito, carteiras eletrnicas, pix e transferncias bancrias. 1xbet confivel: Anlise em promocode1xbet 2024 + Dicas de Especialistas

# **promocode1xbet :slot bingo gratis**

# **Carreira de 14 anos do Griffin cheia de prêmios e realizações**

A carreira de 14 anos do Blake Griffin incluiu seis 6 seleções para o All-Star, o Prêmio de Novato do Ano e uma vitória no concurso de alcance.

Em uma publicação promocode1xbet 6 mídias sociais, Griffin disse que está "agradecido por todos os momentos" de promocode1xbet carreira. Ele foi a primeira escolha geral 6 do draft de 2009 pelo Los Angeles Clippers, vindo de Oklahoma. Ele perdeu promocode1xbet primeira temporada por uma lesão no 6 joelho, mas se recuperou para ser escolhido como Novato do Ano promocode1xbet 2011, quando venceu o All-Star Game dunk contest.

Griffin 6 foi negociado com o Detroit Pistons durante a temporada de 2024, enquanto promocode1xbet habilidade de saltar diminuía e as lesões 6 se acumulavam.

# **Reinventando seu jogo promocode1xbet Detroit**

Griffin conseguiu reinventar seu jogo promocode1xbet Detroit com um arremesso de 3-ponto confiável e foi 6 selecionado para o All-Star Game na temporada 2024-19. Ele teve uma média de 24,5 pontos e 7,5 rebotes naquela temporada.

Aos 6 35 anos, Griffin também passou por Brooklyn e Boston. Ele não jogou na temporada 2024- 24.

## **Médias de pontuação e rebotes**

Griffin teve 6 uma média de 19,0 pontos e 8,0 rebotes ao longo de promocode1xbet carreira. Ele terminou promocode1xbet terceiro lugar na votação 6 pelo prêmio de MVP na temporada 2013- 14, atrás de Kevin Durant e LeBron James.

Author: mka.arq.br Subject: promocode1xbet Keywords: promocode1xbet Update: 2024/8/3 20:28:05